Formalizing (Web) Standards An Application of Test and Proof

#### Achim D. Brucker and Michael Herzberg {a.brucker, msherzberg1}@sheffield.ac.uk

Software Assurance & Security Research Department of Computer Science, The University of Sheffield, Sheffield, UK https://logicalhacking.com/

> International Conference on Tests & Proofs 2018 June 27, 2018 Toulouse, France

 $\{ * \text{Logica}_{H} \text{ acking } * \}_{com}$ 

callbackContext.sendPluginResult(new PluginResult(new Plu

University

Of Sheffield

else if ("delete".equals(action))

1 The Document Object Model (DOM)

- 2 The Benefits of a Formal Standard
- 3 A Formal Model of the DOM
- 4 Using the Formal Model to Benefit the Standard
- 5 Conclusion and Future Work

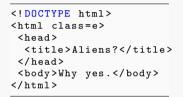

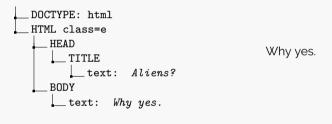

HTML

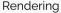

DOM

#### Why is the DOM important?

## Short answer:

The DOM is the core data structure used by web browsers

## Long(er) answer:

- If the DOM implementation is
  - insecure
  - incorrect

the whole browser is insecure/incorrect

- Many web security mechanism (e.g., CSP) are defined in terms of access to the DOM:
  - we can formalize aspects of Web security without formalizing JavaScript
  - we can compare novel security/component concepts emerging in browsers
- Many implementations available (for managing tree-structured documents), e.g.,
  - libxml2 (C, bindings for various languages)
  - Xerces (Java, C++, Perl)
  - Saxon XLST (Java, JavaScript, .NET)
  - PHP.Gt DOM (PHP)
  - Domino (Node.js)

- Edge (e.g., Microsoft Edge Browser)
- Gecko (e.g., Mozilla Firefox)
- KHTML (e.g., KDE Konqueror)
- WebKit, fork of KHTML (e.g., Safari)
- Chrome, fork of KHTML

#### The Official Standard

# DOM

Living Standard — Last Updated 16 April 2018

#### Participate:

GitHub whatwg/dom (new issue, open issues) IRC: #whatwg on Freenode

#### Commits:

GitHub whatwg/dom/commits Snapshot as of this commit @domstandard

#### Tests:

web-platform-tests dom/ (ongoing work)

#### Translations (non-normative):

日本語

#### Abstract

DOM defines a platform-neutral model for events, aborting activities, and node trees.

#### **Table of Contents**

Goals 1 Infrastructure 1.1 Trees 1.2 Ordered sets 1.3 Selectors 1.4 Namespaces

| <> Code () Issues (679)                                                                                | 11 Pull requests 486                                          |
|----------------------------------------------------------------------------------------------------|---------------------------------------------------------------|
| Branch: master  web-platform-tests / dom / domente null is not the correct origin for createDocument() |                                                               |
|                                                                                                    |                                                               |
| in abort                                                                                               | Implement AbortController and AbortSignal                     |
| collections                                                                                            | Fix our named property DOM proxy code to handle dele          |
| in events                                                                                              | Test self.event in workers                                    |
| in lists                                                                                               | support ping, rel, referrerPolicy, relList, hreflang, type an |
| in nodes                                                                                               | null is not the correct origin for createDocument()           |
| in ranges                                                                                              | Make Range::intersectsNode() to follow the spec               |
| in traversal                                                                                           | Remove generate_tests from Nodelterator.html (#10380          |
| OWNERS                                                                                                 | Remove zcorpan from OWNERS files                              |
| 🖹 common.js                                                                                            | Merge pull request #2231 from ayg/range-detach                |
| 🖹 constants.js                                                                                         | Rename directories to match their /tr counterpart, with the   |
| historical.html                                                                                        | Add a test for the removal of Event::getPreventDefault. (     |
| interface-objects.html                                                                                 | DOM: AbortController and AbortSignal                          |

[CEReactions] Node insertBefore(Node node, Node? child);

The **insertBefore**(*node*, *child*) method, when invoked, must return the result of <u>pre-inserting</u> *node* into <u>context object</u> before *child*.

To **pre-insert** a *node* into a *parent* before a *child*, run these steps:

- 1. Ensure pre-insertion validity of node into parent before child.
- 2. Let reference child be child.
- 3. If reference child is node, set it to node's next sibling.
- 4. Adopt node into parent's node document.
- 5. Insert node into parent before reference child.

6. Return node.

```
test(function() {
  var a = document.createElement('div');
  var b = document.createElement('div');
  var c = document.createElement('div');
  assert_throws('NotFoundError', () => {
    a.insertBefore(b, c);
  });
```

}, 'Calling\_insertBefore\_with\_aureference' +
 'child\_whose\_parent\_is\_not\_the\_context' +
 'node\_must\_throw\_auNotFoundError.')

[CEReactions] Node insertBefore(Node node, Node? child);

The **insertBefore**(*node*, *child*) method, when invoked, must return the result of pre-inserting node into <u>context object</u> before *child*.

To **pre-insert** a *node* into a *parent* before a *child*, run these steps:

- 1. Ensure pre-insertion validity of node into parent before child.
- 2. Let reference child be child.
- 3. If reference child is node, set it to node's next sibling.
- 4. Adopt node into parent's node document.
- 5. Insert node into parent before reference child.

```
6. Return node.
```

insert\_node ptr node reference\_child

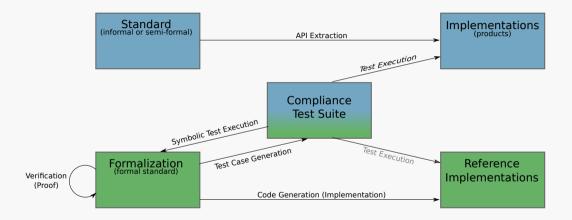

#### The Benefits of a Formal Standard

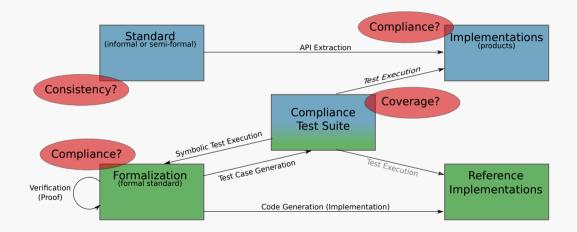

#### The Benefits of a Formal Standard

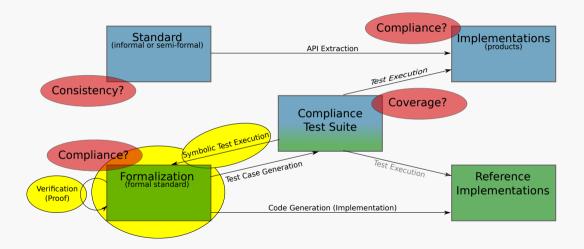

The node tree seems like it can be modeled by a simple functional tree datatype, with ...

- ...Document as roots
- **Element** as intermediate nodes
- 🛃 .... CharacterData as leaves

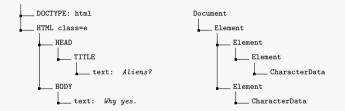

The node tree seems like it can be modeled by a simple functional tree datatype, with ...

э. ... Document as roots 54 DOCTYPE: html Document Element as intermediate nodes HTML class=e Element 54 CharacterData as leaves HEAD Element TITLE Element No. because .... \_\_\_\_text: Aliens? CharacterData ... functions such as getParent BODY Element э. API is pointer-heavy: \_\_\_\_\_ text: Why yes. CharacterData

# [CEReactions] Node insertBefore(Node node, Node? child);

Starting with a map as heap, we need to ensure that the heap is actually a tree, meaning ...

- ...nodes have maximal one parent
- …our graph is acyclic
- ...all pointers are actually in the heap (no NullPointerExceptions)
- ... the pointer lists are distinct

Starting with a map as heap, we need to ensure that the heap is actually a tree, meaning ...

- ...nodes have maximal one parent
- …our graph is acyclic
- ...all pointers are actually in the heap (no NullPointerExceptions)
- ... the pointer lists are distinct

In the standard, all these properties are implicit!

## Highlights of our formal model:

- State-Exception-Monad to allow imperative function definitions
- Way of modeling object-orientation in higher-order logic
- Heap-representation with pointers and objects
- Formal model is executable and OO-extendable

Logical definition:

```
record (_) Element = Node +
tag_type :: tag_type
child_nodes :: "(_) node_ptr list"
attrs :: attrs
shadow_root_opt :: "'shadow_root_ptr shadow_root_ptr option"
```

definition "get\_attribute ptr k = do {m  $\leftarrow$  get\_M ptr attrs; return (m k)}"

[CEReactions] Node insertBefore(Node node, Node? child);

The **insertBefore**(*node*, *child*) method, when invoked, must return the result of <u>pre-inserting</u> *node* into <u>context</u> object before *child*.

To **pre-insert** a *node* into a *parent* before a *child*, run these steps:

- 1. Ensure pre-insertion validity of node into parent before child.
- 2. Let reference child be child.
- 3. If reference child is node, set it to node's next sibling.
- 4. Adopt node into parent's node document.
- 5. Insert node into parent before reference child.

6. Return node.

#### **Question**:

```
lemma insert before children remain distinct:
  assumes wellformed: "heap is wellformed h"
    and parent_known: "\wedge parent. h \vdash get_parent new_child \rightarrowr Some parent \Longrightarrow is_known_ptr parent"
    and known: "is known ptr ptr"
    and insert before: "h \vdash insert before ptr new child child opt \rightarrow_{\rm b} h2"
  shows "\wedge ptr children. is known ptr ptr \Longrightarrow h2 \vdash get child nodes ptr \rightarrow r children \Longrightarrow distinct children"
proof -
  obtain ...
      h': "h \vdash adopt node owner document new child \rightarrow_{h} h'" and
      h2: "h' \vdash insert node ptr new child reference child \rightarrow h h2"
    by ...
  have "\wedge ptr children, is known ptr ptr \Longrightarrowh' \vdash get child nodes ptr \rightarrowr children \Longrightarrow distinct children"
    bv ...
  moreover have "\wedge ptr children. is known ptr ptr \Longrightarrowh' \vdash get child nodes ptr \rightarrowr children"
      "⇒> new child ∉set children"
    bv ...
  ultimately show "\wedge ptr children. is known ptr ptr \Longrightarrow h2 \vdash get child nodes ptr \rightarrow r children"
      " >>> distinct children"
    bv ...
ged
```

```
lemma insert before children remain distinct:
  assumes wellformed: "heap is wellformed h"
    and parent_known: "\wedge parent. h \vdash get_parent new_child \rightarrowr Some parent \Longrightarrow is_known_ptr parent"
    and known: "is_known_ptr ptr"
    and insert before: "h \vdash insert before ptr new child child opt \rightarrow_{\rm b} h2"
  shows "\wedge ptr children. is known ptr ptr \Longrightarrow h2 \vdash get child nodes ptr \rightarrow r children \Longrightarrow distinct children"
proof -
  obtain ...
      h': "h \vdash adopt node owner document new child \rightarrow_{h} h'" and
      h2: "h' \vdash insert node ptr new child reference child \rightarrow h h2"
    by ...
  have "\wedge ptr children, is known ptr ptr \Longrightarrowh' \vdash get child nodes ptr \rightarrowr children \Longrightarrow distinct children"
    bv ...
  moreover have "\wedge ptr children. is known ptr ptr \Longrightarrowh' \vdash get child nodes ptr \rightarrowr children"
      "⇒> new child ∉set children"
    bv ...
  ultimately show "\wedge ptr children. is known ptr ptr \Longrightarrow h2 \vdash get child nodes ptr \rightarrow r children"
      " >>> distinct children"
    bv ...
ged
```

```
lemma insert before children remain distinct:
  assumes wellformed: "heap is wellformed h"
    and parent_known: "\wedge parent. h \vdash get_parent new_child \rightarrowr Some parent \Longrightarrow is_known_ptr parent"
    and known: "is known ptr ptr"
    and insert before: "h \vdash insert before ptr new child child opt \rightarrow_{\rm b} h2"
  shows "\wedge ptr children. is known ptr ptr \Longrightarrow h2 \vdash get child nodes ptr \rightarrow r children \Longrightarrow distinct children"
proof -
  obtain ...
       h': "h \vdash adopt_node owner_document new_child \rightarrow_{\rm h} h' and
      h2: "h" \vdash insert node ptr new child reference child \rightarrow h h2"
    by ...
  have "\wedge ptr children, is known ptr ptr \Longrightarrowh' \vdash get child nodes ptr \rightarrowr children \Longrightarrow distinct children"
    bv ...
  moreover have "\wedge ptr children. is known ptr ptr \Longrightarrowh' \vdash get child nodes ptr \rightarrowr children"
       "⇒> new child ∉set children"
    bv ...
  ultimately show "\wedge ptr children. is known ptr ptr \Longrightarrow h2 \vdash get child nodes ptr \rightarrow r children"
       " >>> distinct children"
    bv ...
ged
```

```
lemma insert before children remain distinct:
  assumes wellformed: "heap is wellformed h"
    and parent_known: "\wedge parent. h \vdash get_parent new_child \rightarrowr Some parent \Longrightarrow is_known_ptr parent"
    and known: "is known ptr ptr"
    and insert before: "h \vdash insert before ptr new child child opt \rightarrow_{\rm b} h2"
  shows "\wedge ptr children. is known ptr ptr \Longrightarrow h2 \vdash get child nodes ptr \rightarrow r children \Longrightarrow distinct children"
proof -
  obtain ...
      h': "h \vdash adopt node owner document new child \rightarrow_{h} h'" and
      h2: "h' \vdash insert node ptr new child reference child \rightarrow h h2"
    by ...
  have "\wedge ptr children. is known ptr ptr \Longrightarrowh' \vdash get_child_nodes ptr \rightarrowr children \Longrightarrow distinct children"
    bv ...
  moreover have "\wedge ptr children. is known ptr ptr \Longrightarrowh' \vdash get child nodes ptr \rightarrowr children"
      "⇒> new child ∉set children"
    bv ...
  ultimately show "\wedge ptr children. is known ptr ptr \Longrightarrow h2 \vdash get child nodes ptr \rightarrow r children"
      " >>> distinct children"
    bv ...
ged
```

```
lemma insert before children remain distinct:
  assumes wellformed: "heap is wellformed h"
    and parent_known: "\wedge parent. h \vdash get_parent new_child \rightarrowr Some parent \Longrightarrow is_known_ptr parent"
    and known: "is known ptr ptr"
    and insert before: "h \vdash insert before ptr new child child opt \rightarrow_{\rm b} h2"
  shows "\wedge ptr children. is known ptr ptr \Longrightarrow h2 \vdash get child nodes ptr \rightarrow r children \Longrightarrow distinct children"
proof -
  obtain ...
      h': "h \vdash adopt node owner document new child \rightarrow_{h} h'" and
      h2: "h' \vdash insert node ptr new child reference child \rightarrow h h2"
    by ...
  have "\wedge ptr children, is known ptr ptr \Longrightarrowh' \vdash get child nodes ptr \rightarrowr children \Longrightarrow distinct children"
    bv ...
  moreover have "\wedge ptr children. is_known_ptr ptr \Longrightarrowh' \vdash get_child_nodes ptr \rightarrowr children"
      "⇒ new_child ∉set children"
    by ...
  ultimately show "\wedge ptr children. is known ptr ptr \Longrightarrow h2 \vdash get child nodes ptr \rightarrow r children"
      " >>> distinct children"
    bv ...
ged
```

```
lemma insert before children remain distinct:
  assumes wellformed: "heap is wellformed h"
    and parent_known: "\wedge parent. h \vdash get_parent new_child \rightarrowr Some parent \Longrightarrow is_known_ptr parent"
    and known: "is known ptr ptr"
    and insert before: "h \vdash insert before ptr new child child opt \rightarrow_{\rm b} h2"
  shows "\wedge ptr children. is known ptr ptr \Longrightarrow h2 \vdash get child nodes ptr \rightarrow r children \Longrightarrow distinct children"
proof -
  obtain ...
      h': "h \vdash adopt node owner document new child \rightarrow_{h} h'" and
      h2: "h' \vdash insert node ptr new child reference child \rightarrow h h2"
    by ...
  have "\wedge ptr children, is known ptr ptr \Longrightarrowh' \vdash get child nodes ptr \rightarrowr children \Longrightarrow distinct children"
    bv ...
  moreover have "\wedge ptr children. is known ptr ptr \Longrightarrowh' \vdash get child nodes ptr \rightarrowr children"
      "⇒> new child ∉set children"
    bv ...
  ultimately show "Aptr children, is known ptr ptr \Longrightarrow h2 \vdash get child nodes ptr \rightarrow r children"
      \implies distinct children"
    bv ...
ged
```

Compliance test (JavaScript) from the official suite on Github.

```
test(function() {
  var a = document.createElement('div');
  var b = document.createElement('div');
  var c = document.createElement('div');
  assert_throws('NotFoundError', () => {
    a.insertBefore(b, c);
  });
```

```
},'Calling_insertBefore_with_a_vreference' +
    'child_whose_parent_is_not_the_context' +
    'node_umust_uthrow_a_vNotFoundError.')
```

The same test formalized in HOL, using a stateexception-monad.

```
lemma "test (do {
```

- a ← document.createElement(''div'');
- b ← document.createElement(''div'');
- c ← document.createElement(''div'');
- assert\_throws(NotFoundError,
- a.insertBefore(b, c))
- }) Node\_insertBefore\_heap"
   by code\_simp

(\* 'Calling insertBefore with a reference child whose parent is not the context node must throw a NotFoundError.' \*)

```
lemma insert_before_reference_child_not_in_children:
    assumes "h ⊢get_parent child →r Some parent"
    and "ptr ≠parent"
    and "ptr ≠parent"
    and "h ⊢ get_ancestors ptr →r ancestors"
    and "cast node ∉ set ancestors"
    shows "h ⊢ insert_before ptr node (Some child) → e NotFoundError"
    proof -
    have "h ⊢ ensure_pre_insertion_validity node ptr (Some child) → e NotFoundError"
    using assms unfolding insert_before_def ensure_pre_insertion_validity_def
    by auto (simp | rule bind_returns_error_I2)+
    then show ?thesis
        unfolding insert_before_def by auto
    ded
```

## Showing Properties in Isabelle Using Test and Proof

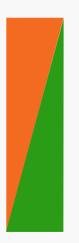

## **Interactive Proofs**

- able to show generic properties
- interactive proof (e.g.using induction)
- only small software stack needs to be trusted

## Symbolic Execution (code\_simp)

- able to show grounded properties
- fully automatic, can be slow for large examples
- only small software stack needs to be trusted

## Code Execution (eval)

- able to show grounded properties
- 🖡 fully automatic, fast
- large software stack needs to be trusted

# Tests:

- Generation of test cases using HOL-TestGen to
  - improve the compliance test suite
  - compare different implementations wrt their compliance to the standard

# Proofs:

- Formalizing an emerging component model (Shadow DOM)
- Formalizing DOM security policies (e.g., Same Origin, CSP)
- Comparing the Shadow DOM to existing security policies (e.g., Same Origin, CSP)

# Thank you for your attention! Any questions or remarks?

Contact:

Dr. Achim D. Brucker and Michael Herzberg Department of Computer Science University of Sheffield Regent Court 211 Portobello St. Sheffield S1 4DP, UK Ia.brucker, msherzberg1]@sheffield.ac.uk
 https://www.mherzberg.de

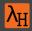

#### Achim D. Brucker and Michael Herzberg.

#### A formal semantics of the core DOM in Isabelle/HOL.

In Pierre-Antoine Champin, Fabien L. Gandon, Mounia Lalmas, and Panagiotis G. Ipeirotis, editors, *The 2018 Web Conference Companion* (www), pages 741–749. асм Press, 2018.

#### Achim D. Brucker and Michael Herzberg.

Formalizing (web) standards: An application of test and proof.

In Cathrine Dubois and Burkhart Wolff, editors, TAP 2018: Tests And Proofs, number 10889 in Lecture Notes in Computer Science, pages 1–8. Springer-Verlag, 2018.

© 2018 LogicalHacking.com, Achim D. Brucker and Michael Herzberg {a.brucker, msherzberg1}@sheffield.ac.uk.

This presentation is classified as Public (CC BY-NC-ND 4.0): Except where otherwise noted, this presentation is licensed under a Creative Commons Attribution-NonCommercial-NoDerivatives 4.0 International Public License (CC BY-NC-ND 4.0).